# **QGIS Application - Bug report #8213 Overwriting files when Print>Export to PDF**

*2013-07-04 09:40 AM - Paolo Cavallini*

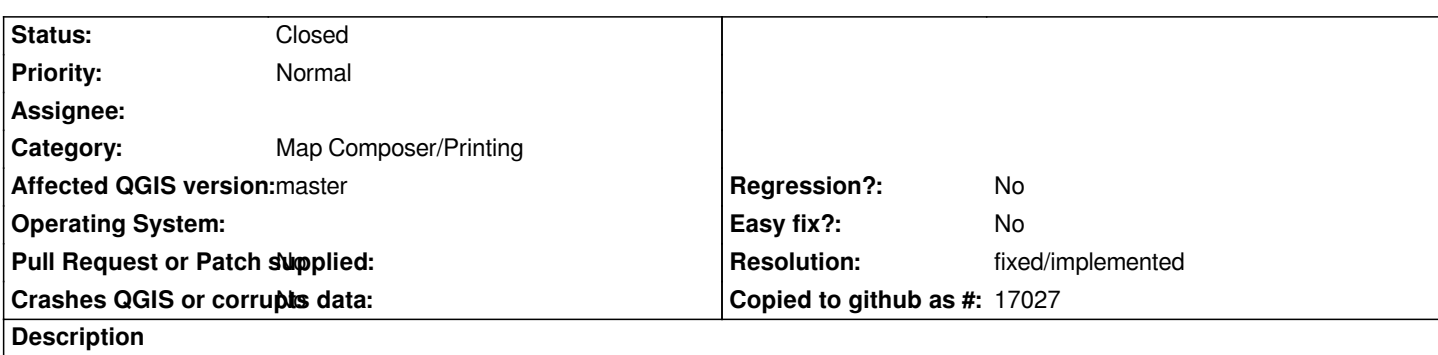

*When exporting from a print template to PDF, resulting files are overwritten without asking. See also #4024 Warning: for Atlas, it would be cumbersome to ask users to confirm overwrite for each file, so probably an "overwrite all" option should also be added.*

## **History**

#### **#1 - 2013-07-05 07:59 AM - Daniel Vaz**

*Here, this bug don't occurs when saving only one file. When the user is using atlas, it is prompted where will the directory that will be saved the exported files. One solution is verify the existence of files which has the same names of the exported layers, and then shows to the user what files will be replaced.*

### **#2 - 2014-04-06 06:04 AM - Jürgen Fischer**

*- Category changed from 33 to Map Composer/Printing*

### **#3 - 2017-05-01 01:09 AM - Giovanni Manghi**

- *Easy fix? set to No*
- *Regression? set to No*

### **#4 - 2018-02-24 01:40 PM - Paolo Cavallini**

- *Status changed from Open to Closed*
- *Description updated*
- *Resolution set to fixed/implemented*

*Apparently fixed in QGIS 3*